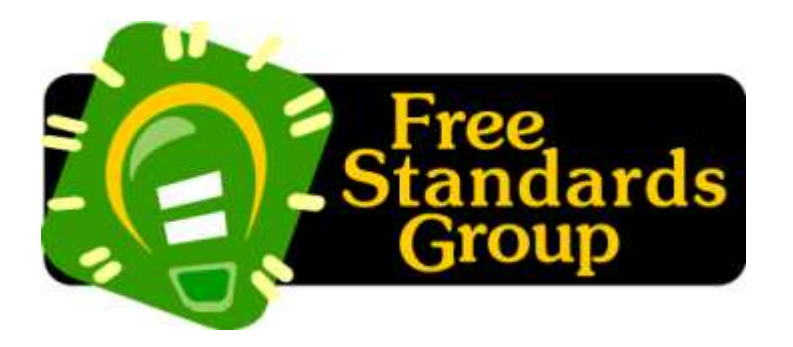

# **Printer Driver Communications Standard**

Version 0.01 **August 25, 2003** 

#### **Authors (alphabetical)**

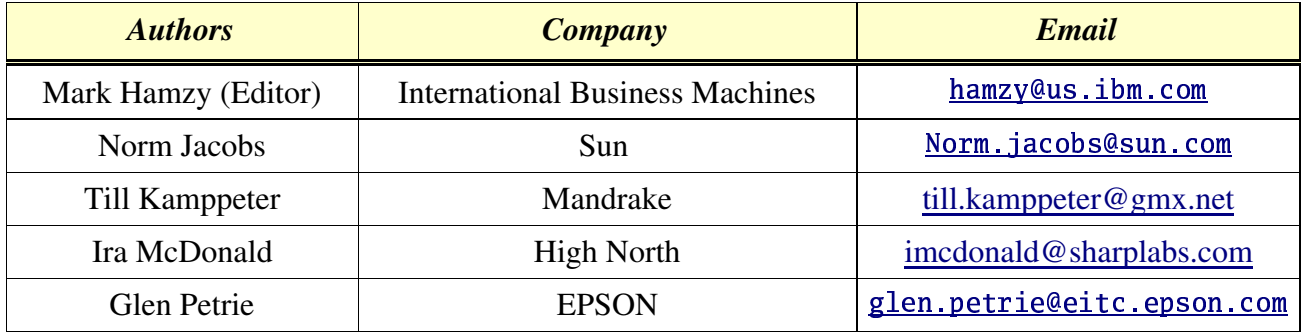

# **Abstract (Ira)**

Printers print.

Copyright 2003, Free Standards Group

# Copyright Notice

#### Copyright (c) 2003 Free Standards Group

Permission is hereby granted, free of charge, to any person obtaining a copy of this documentation files, to deal in the documentation without restriction, including without limitation the rights to use, copy, modify, merge, publish, distribute, sublicense, and/or sell copies of the documentation, and to permit persons to whom the Software is furnished to do so, subject to the following conditions:

The above copyright notice and this permission notice shall be included in all copies or substantial portions of the documentation.

THE DOCUMENTATION IS PROVIDED "AS IS", WITHOUT WARRANTY OF ANY KIND, EXPRESS OR IMPLIED, INCLUDING BUT NOT LIMITED TO THE WARRANTIES OF MERCHANTABILITY, FITNESS FOR A PARTICULAR PURPOSE AND NONINFRINGEMENT. IN NO EVENT SHALL THE AUTHORS OR COPYRIGHT HOLDERS BE LIABLE FOR ANY CLAIM, DAMAGES OR OTHER LIABILITY, WHETHER IN AN ACTION OF CONTRACT, TORT OR OTHERWISE, ARISING FROM, OUT OF OR IN CONNECTION WITH THE DOCUMENTATION OR THE USE OR OTHER DEALINGS IN THE DOCUMENTATION.

# Table of Contents

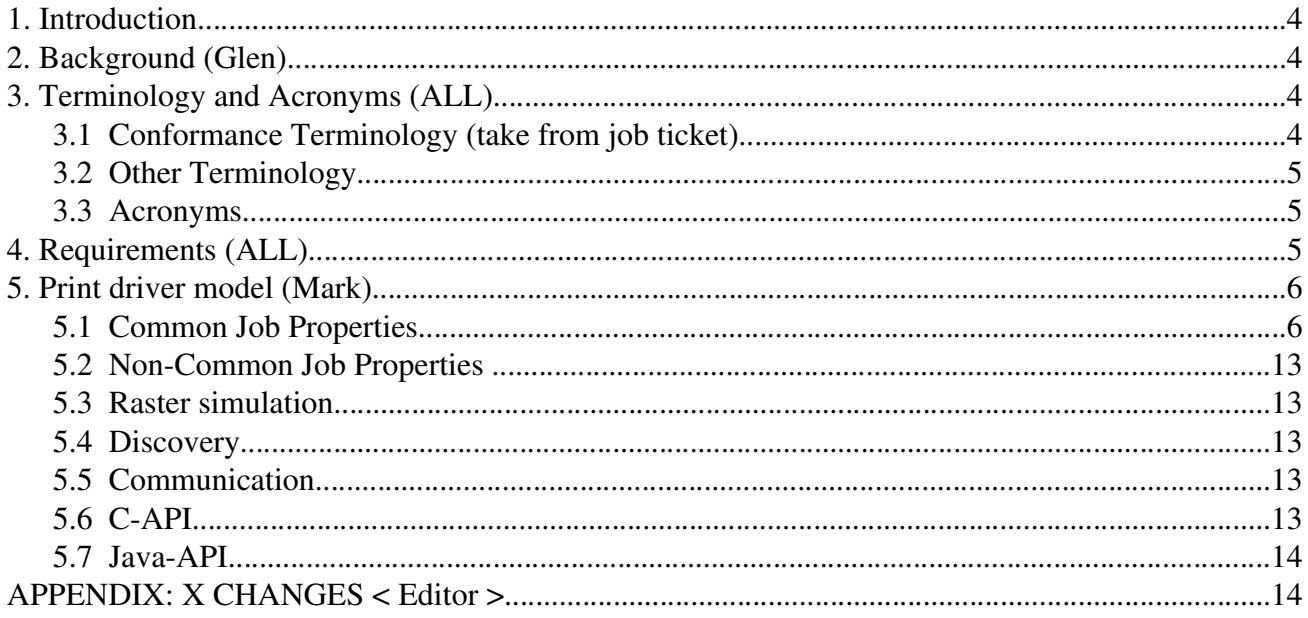

#### 1. Introduction

*Printer not ready. Could be a fatal error. Have a pen handy?*

*-- Pat Davis* 

Currently, there are many printer drivers written for Linux.

#### 2. Background (Glen)

Monolithic approach.

IJS simularities / divergence.

Why can PDC replace this.

#### 3. Terminology and Acronyms (ALL)

#### 3.1 Conformance Terminology (take from job ticket)

In this document, the uppercase terms "MUST", "MUST NOT", "REQUIRED", "SHOULD", "SHOULD NOT", "RECOMMENDED", "MAY", and "OPTIONAL" are intended to be interpreted as described in [RFC2119]

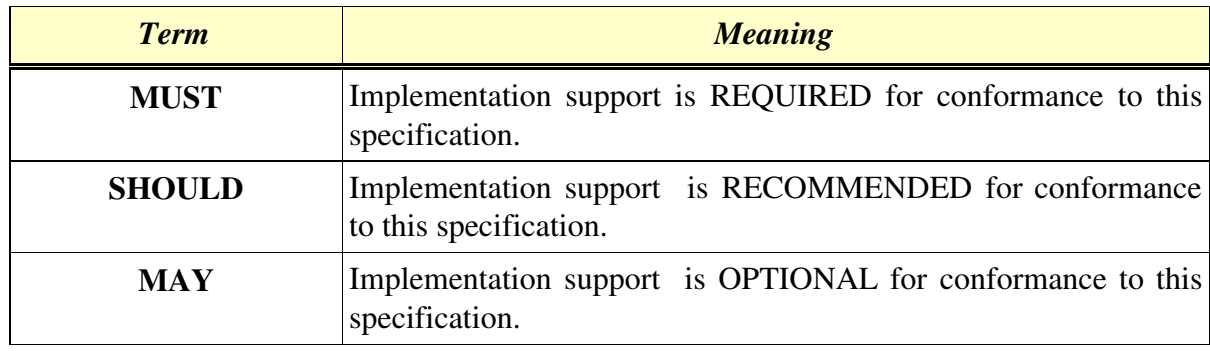

In this document, each conformance statement uses one of the terms:

In this document, each operation, object, or attribute is defined as:

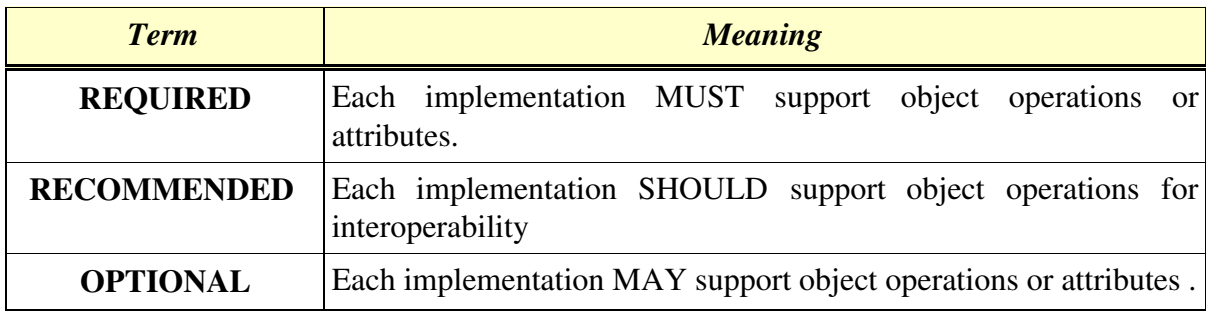

#### 3.2 Other Terminology

# *Table 4.0 Miscellaneous Terms*

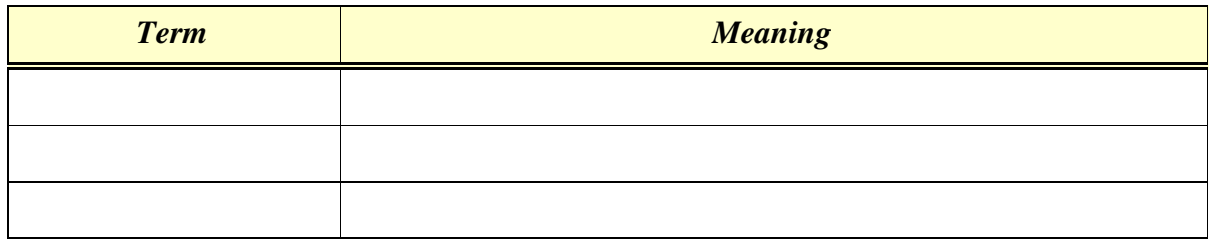

### 3.3 Acronyms

#### *Table 5.0 Acronyms*

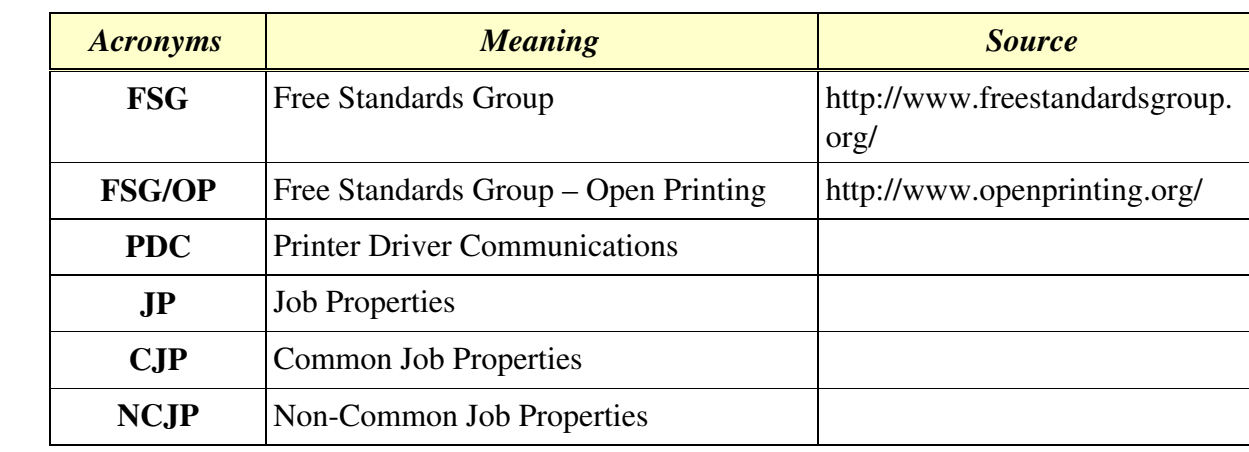

#### 4. Requirements (ALL)

job ticket & papi support

platforms: embedded devices. high end production printing

printer: injet printers. high end laserjet printers.

support bi-directional communications

support device fonts

support high level drawing calls

#### 5. Print driver model (Mark)

Job properties are properties that can change on a per-job basis. For example, someone can submit a color print job that uses legal paper while someone else can submit a monochrome print job on A4 paper to the same print queue. Every printer driver shares a set of common job properties such as Form, Media, and Orientation. Currently, each printer driver uses different names for those job properties. One driver can use "Form=Letter" while another uses "form=LTR".

#### 5.1 Common Job Properties

Common Job Properties is the standardization of job properties that should be understood by all printer drivers.

Come up with definitions for the terms physical page, logical page, and side of a page, X dimension, and Y dimension, unit values, rgb FFFFFF is white/000000 is black, binary 1 is black/0 is black, grey ..., .

#### ColorInput

The key ColorInput specifies the colors and the depth of each color of the input rendered image. The ColorInput values are key=value pairs where the order of the pairs determine the order of the color planes. Each pair describes the color plane and the number of bits for each pel in the color plane. The default is Red=8,Green=8,Blue=8.

#### ColorOutput

The key ColorOutput specifies the color-mode of the output raster image. The legal values are Color, Grey, Black-White. The value of Color means the color capability of the printer. We do not tell the printer what color model to use. Grey means monotonically increasing values from black to white. Black-White means two-states: either black or white. Note that you cannot create color from black and white input! Three options on the table 1) Color is always the default even for black and white printers 2) PrinterSpecific (which tell the user nothing) 3) Have two defaults depending on the color capability.

#### Copies

The key Copies specifies the desired number of copies for the print job. If Copies is changed between pages, then the last Copies is the one that is used when the print job is finished. The default value is 1.

#### Margins

The key Margins specifies the desired margins for the print job pages. If the Margins are not changed between pages of a job then the previously specified Margins is assumed. The margins are expressed as four integer numbers representing the Top, Left, Bottom and Right unprintable areas and the units. The margins cannot be set less than the MediaUnprintableMargins. The default margins are equal to the corresponding MediaUnprintableMargins.

#### MediaBackCoating

The key MediaBackCoating specifies the coating on the back side of the physical media. If the MediaBackCoating is not changed between pages of a job then the previously specified MediaBackCoating is assumed. MediaBackCoating is specified by an enumeration value of a named coating type of the back side of the media such as coated, glossy, high-gloss and so forth. The possible list of named MediaBackCoating is an extensible list of defined from the capabilities of the printer. The default MediaBackCoating is None indicating that no media back coating is specified.

#### MediaColor

The key MediaColor specifies the color of the media to be used for the print job pages. If the MediaColor is not changed between pages of a job then the previously specified MediaColor is assumed. MediaColor is specified by a six digit hexadecimal string representing the red, green and blue values. The default MediaColor is FFFFFF indicating that white media color is specified.

#### MediaFrontCoating

The key MediaFrontCoating specifies the coating on the front side of the physical media. If the MediaFrontCoating is not changed between pages of a job then the previously specified MediaFrontCoating is assumed. MediaFrontCoating is specified by an enumeration value of a named coating type of the front side of the media such as coated, glossy, high-gloss and so forth. The possible list of named MediaFrontCoating is an extensible list defined from the capabilities of the printer. The default MediaFrontCoating is None indicating that no media Front coating is specified.

#### MediaInputTrayName

The key MediaInputTrayName specifies the name of the tray from which the media is to be taken. If the MediaInputTrayName is not changed between pages of a job then the previously specified

MediaInputTrayName is assumed. MediaInputTrayName is specified by an enumeration value of named input trays of the printer such as Bottom, AutoSelect, InsertTray-3 and so forth. The possible list of named MediaInputTrayName is an non-extensible list. The default MediaInputTrayName is AutoSelect.

#### MediaSizeName

The key MediaSizeName specifies the size of the media in a self-describing name that conforms to IEEE/ISTO 5101.1-2003 specification. If the MediaSizeName is not changed between pages of a job then the previously specified MediaSizeName is assumed. MediaSizeName is specified by a string name of media size such as jis\_b1\_728x1030mm, jis\_b0\_1030x1456mm, jis\_exec\_216x330mm and so forth. The possible list of named MediaSizeName is an extensible list. There is no default value.

#### LEFT OFF HERE

#### MediaType

The key MediaType specifies the type of media for the print job pages. If the MediaType is not changed between pages of a job then the previously specified MediaType is assumed. MediaType is specified by an enumeration value of a named media types such as card-stock, disc, envelope and so forth. The possible list of named MediaType is a non-extensible list. The default MediaType is <u>??????</u>.

#### MediaUnprintableMargins

The key MediaUnprintableMargins specifies the area on the boundary of the physical media which the printer is unable to print. The MediaUnprintableMargins may have a dependency upon the Mediatype, the MediaSizeName, the MediaBackCoating and MediaFrontCoating key-values in

addition to the specific printer model. The unprintable margins are expressed as four integer numbers representing the Top, Left, Bottom and Right unprintable areas (margins). There are no assumed default values.

#### NumberUp

The key NumberUp specifies how many logical pages are placed on one side of a physical page. The value is expressed by two integers seperated by an 'x'. The first number specifies how may columns of logical pages there will be and the second number specifies how many rows there will be. If this value is changed during the print job then the following will occur:

if this is the last logical page in the set for the old value, then the

new value will take effect.

#### A) otherwise, the new value will take effect when the current page fills

up.

- B) otherwise, the current page will be ejected and a new page will start
- with the new values

The default value is 1x1.

#### NumberUpPresentationDirection

The key NumberUpPresentationDirection specifies the direction that the logical pages print out on the side of the page. If this value is changed during the print job and NumberUp is not 1x1, then the current page will be ejected and a new page will start. The default value is TorightTobottom.

#### OutputBinName

The key OutputBinName specifies which output bin is used to accept the print job. If this value is changed during the print job, then the new value is used. The default value is Top.

#### PrintQuality

The key PrintQuality specifes the quality of the print job. This quality is a relative value. Economy tells the printer driver to use the least amount of time and resources to print the job while High tells it to use the most amount of time and resources to print the job. If this value is changed during the print job, then the new result is used. The default value is Normal.

#### Resolution

The key Resolution specifies the resolution of the dots per inch on the printed page. The value is expressed by two integers seperated by an 'x'. The first number is the horizontal resolution and the second number is the vertical resolution. If this value is changed during the print job, then the

new value is used. There is no default value.

#### Rotation

The key Rotation specifies the orientation of the page. If this value is changed during the print job, then the new value is used. The default value is Portrait.

#### ScalingType

The key ScalingType specifies what type of scaling needs to be performed on the page basis by the driver. The scaling is performed on the received print job data before the print job data is printed. The scaling types are

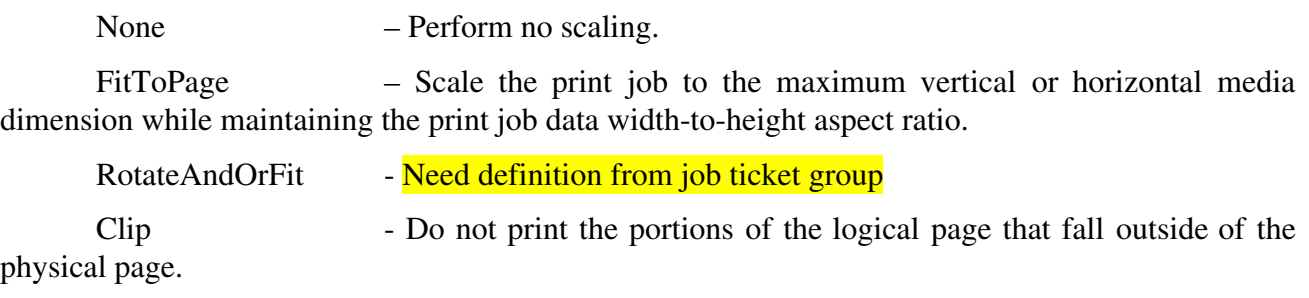

This is called FitPolicy to agree with Job Ticket

#### ScalingPercentage

The key ScalingPercentage specifies a pair of integers representing the scaling percentage in the X and Y dimensions. The X and Y dimensions need to be specified. Problem: using long and short sides fail if sides are equal and there is letter-head on the page.

#### **SheetCollate**

The key SheetCollate specifies ordering of pages when more than one copies are requested. If this value is changed during the print job, then the new value is used. The default value is SheetUncollated.

#### Sides

The key Sides specifies how logical pages of a print job will combine sides of a page together on a physical page (it is also known as duplexing in the print industry). There are two general choices: printing on one side of the page or printing on two sides of the page. The different choices are the results of all possible orientations when printing on one side or two sides.

#### StitchingAngle

The key StitchingAngle specifies the angle of rotation of a stitching when placed on the page. This angle is relative to the StitchingReferenceEdge.

#### StitchingCount

The key StitchingCount specifies how many stitchings are placed on the page.

#### StitchingPosition

The key StitchingPosition specifies where stitchings are placed on the page after a print job is completed.

#### StitchingReferenceEdge

The key StitchingReferenceEdge specifies which edge is used as a reference point when measuring the distance to place a stitching on the page.

#### StitchingType

The key StitchingType specifies the type of the stitching.

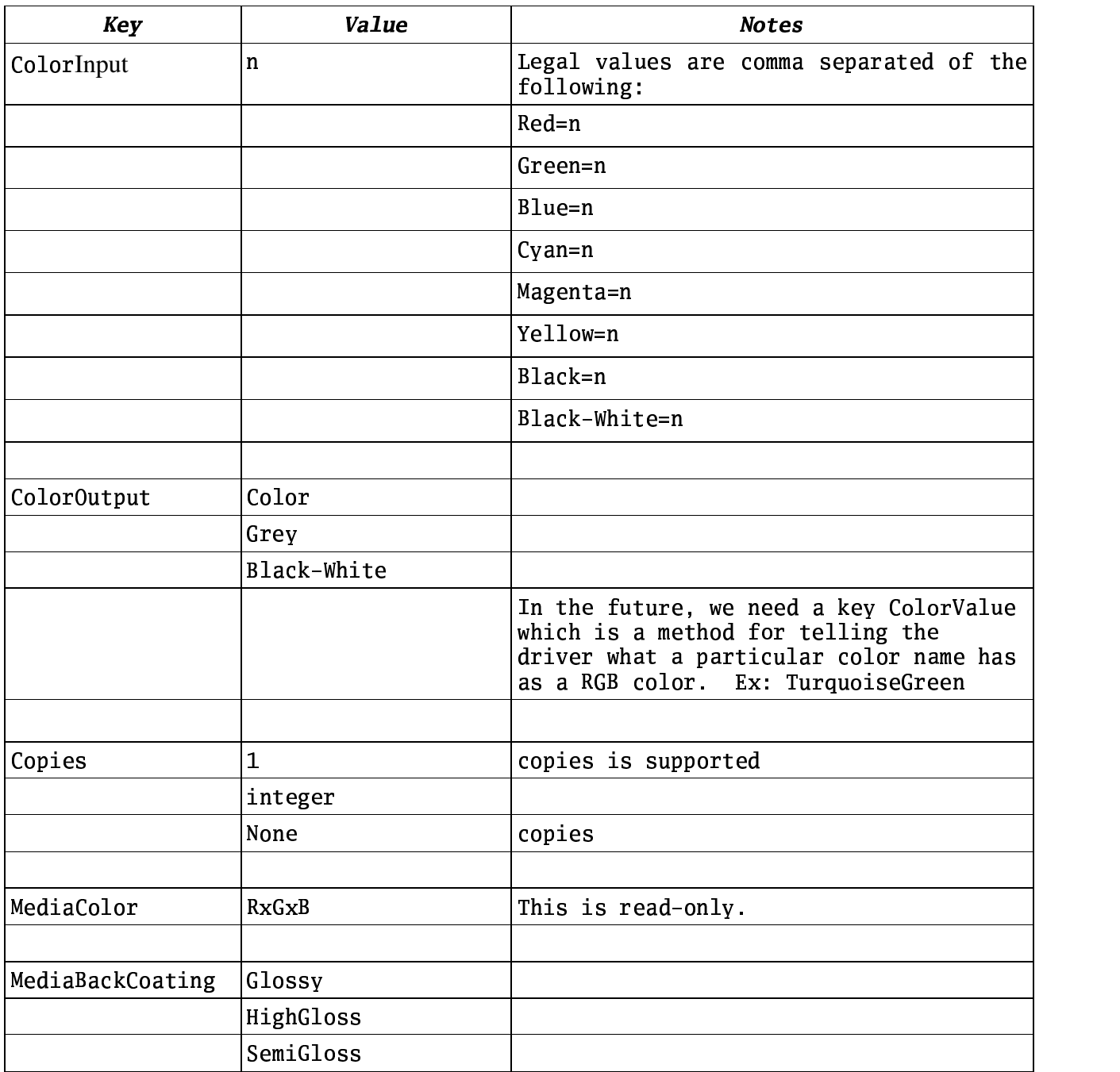

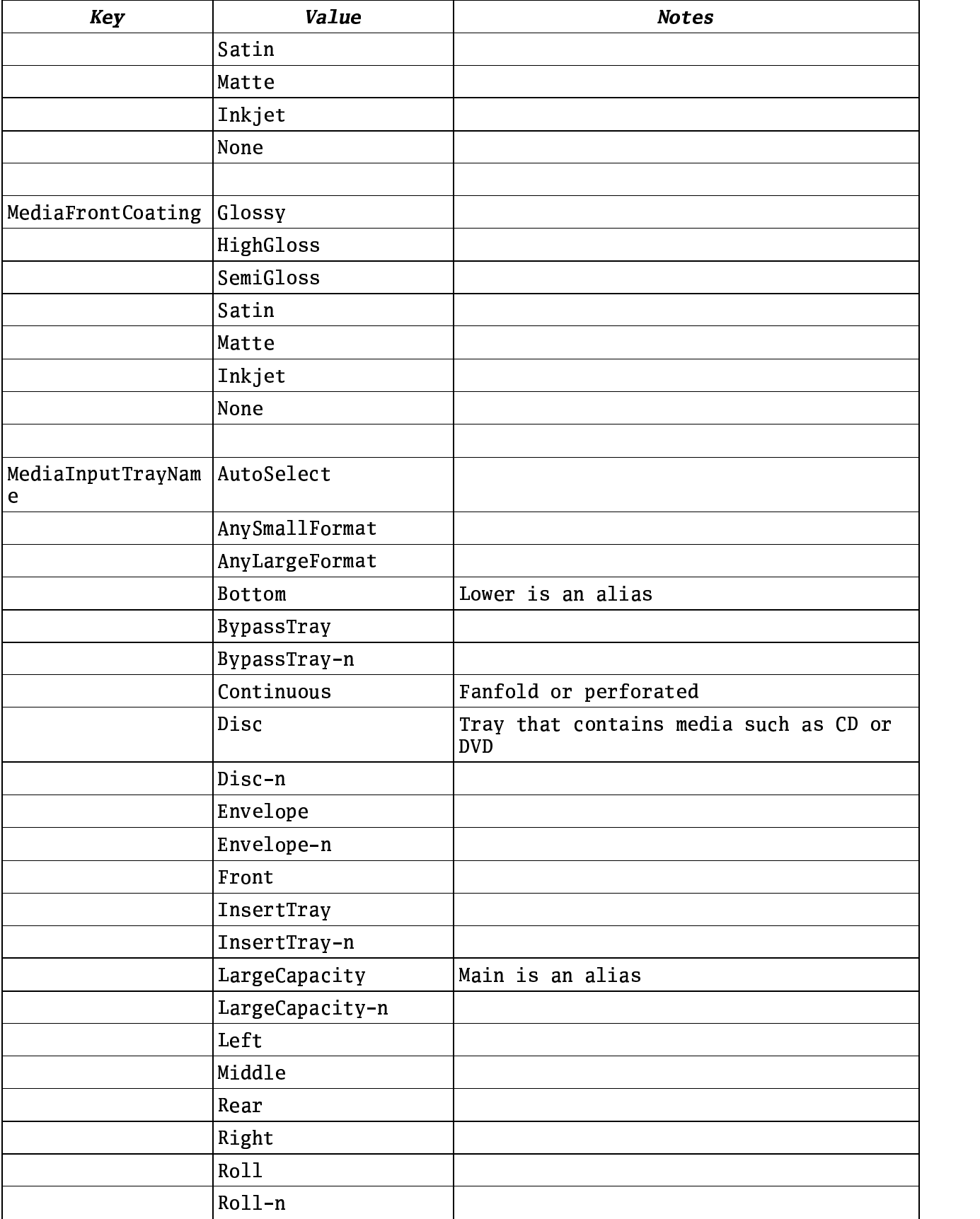

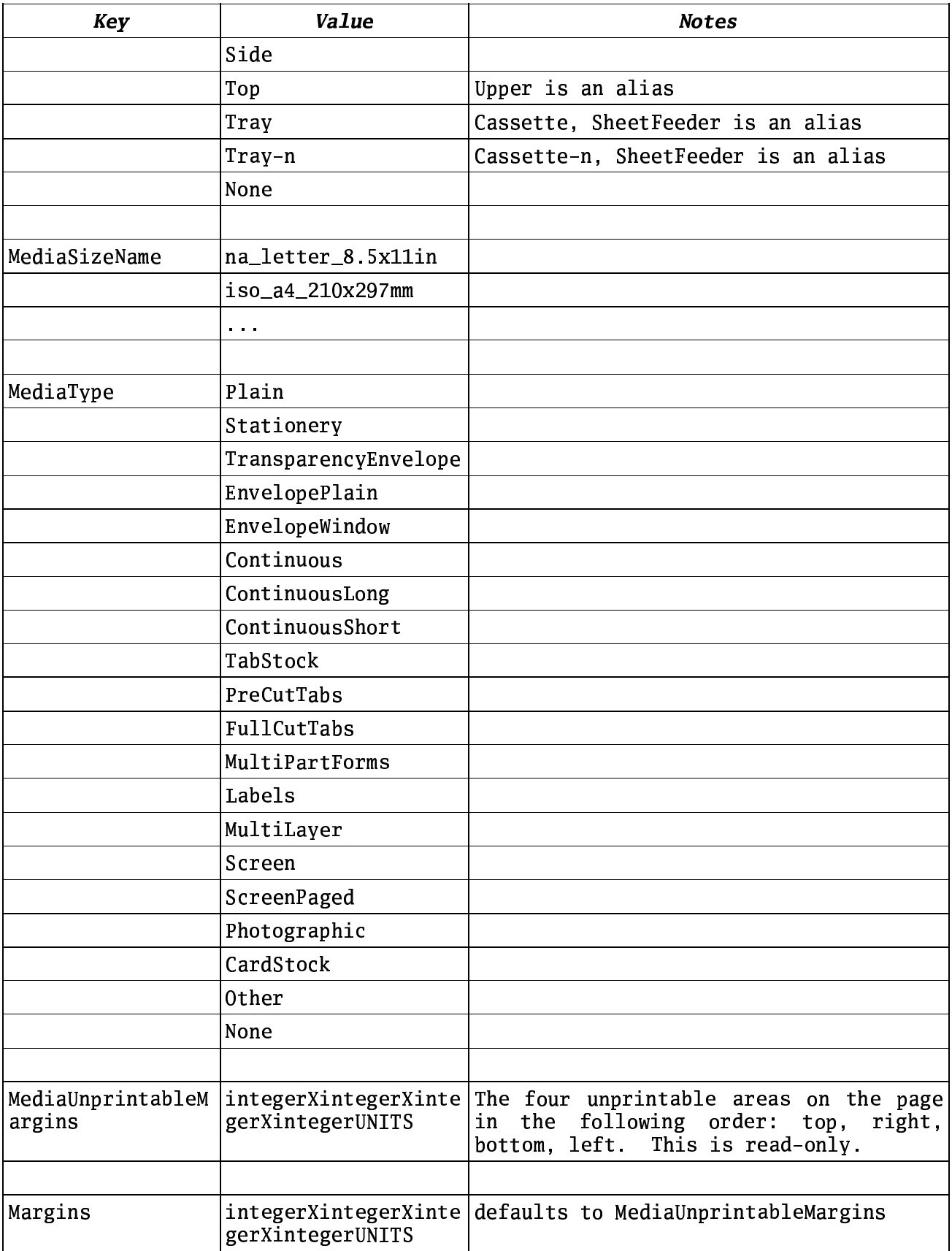

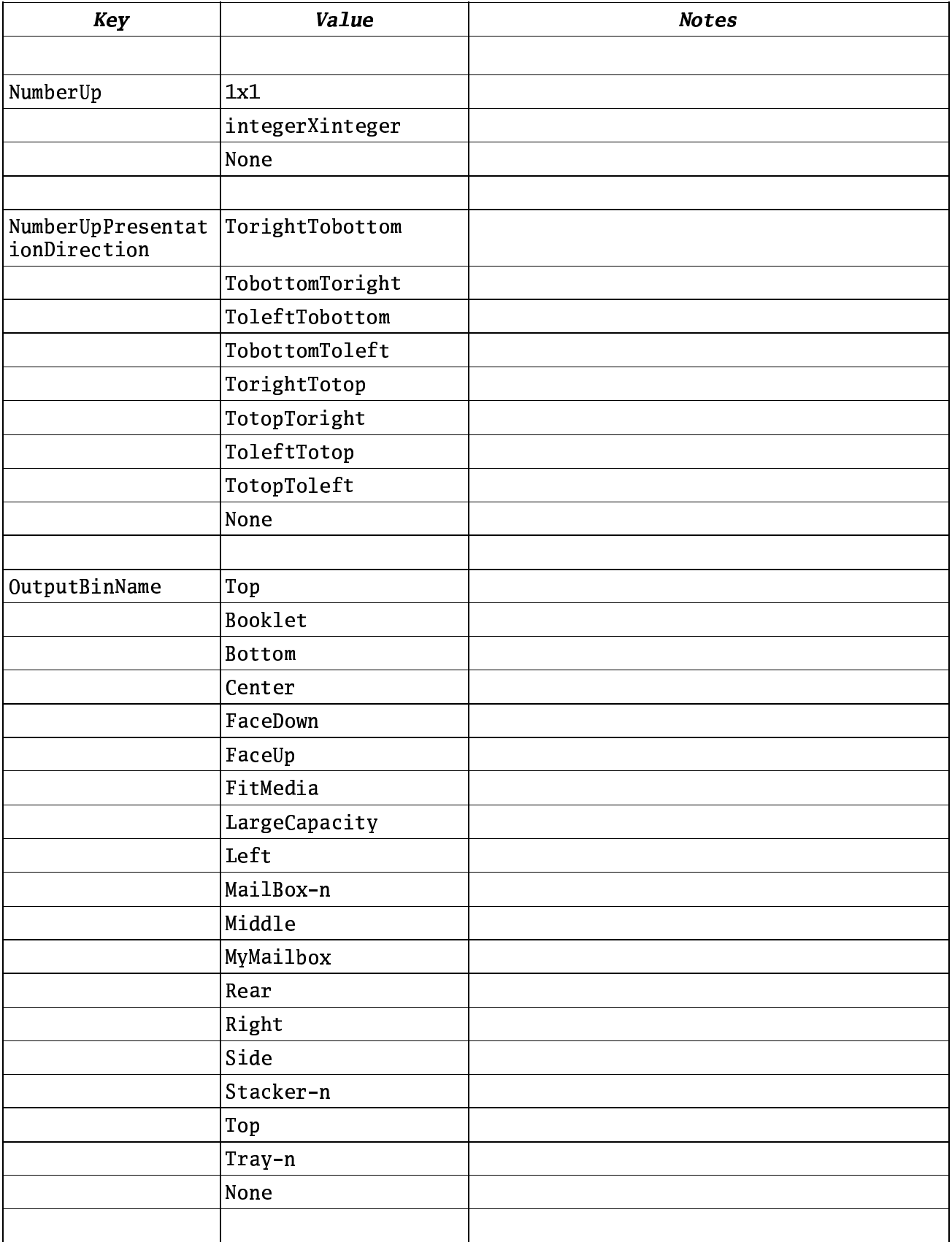

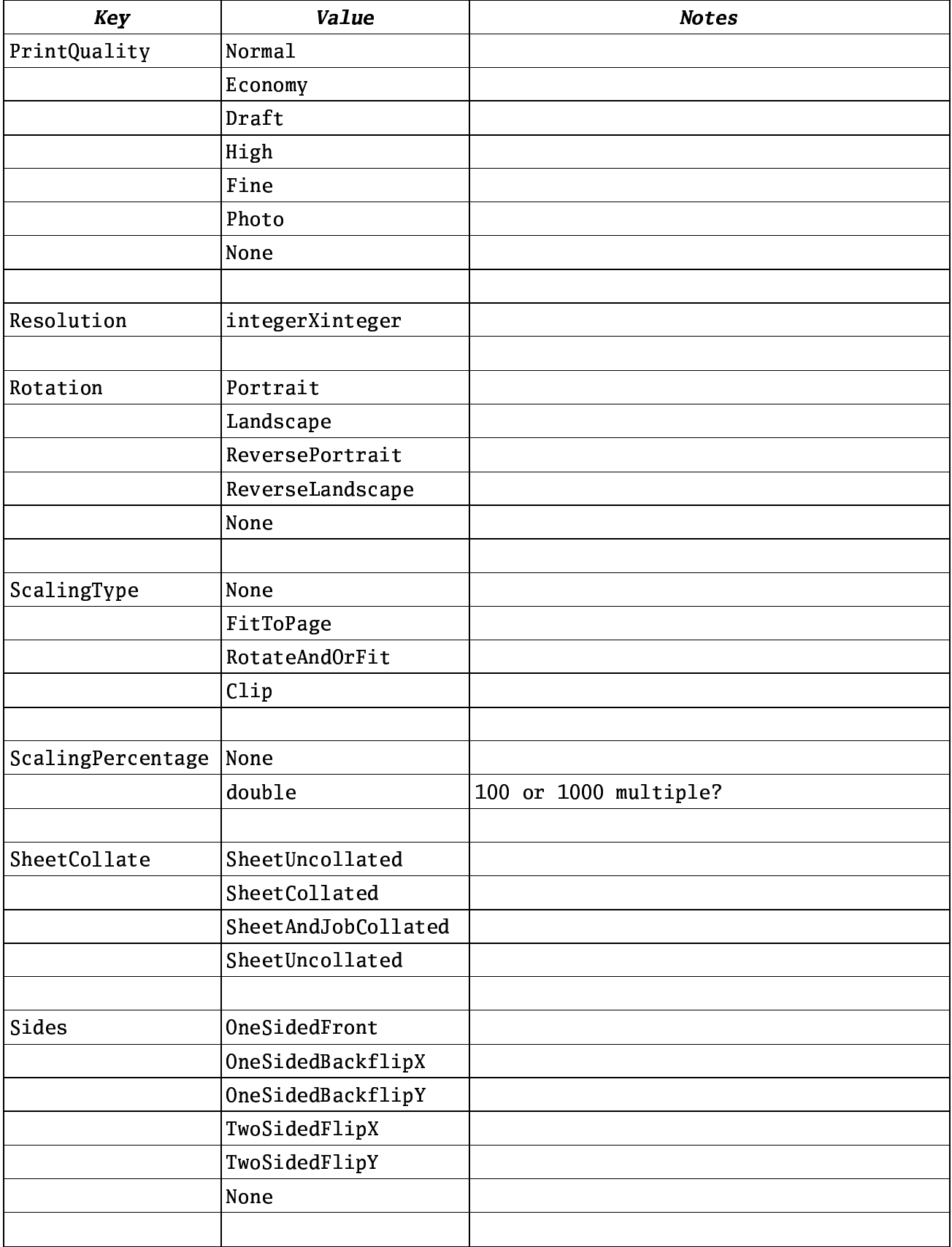

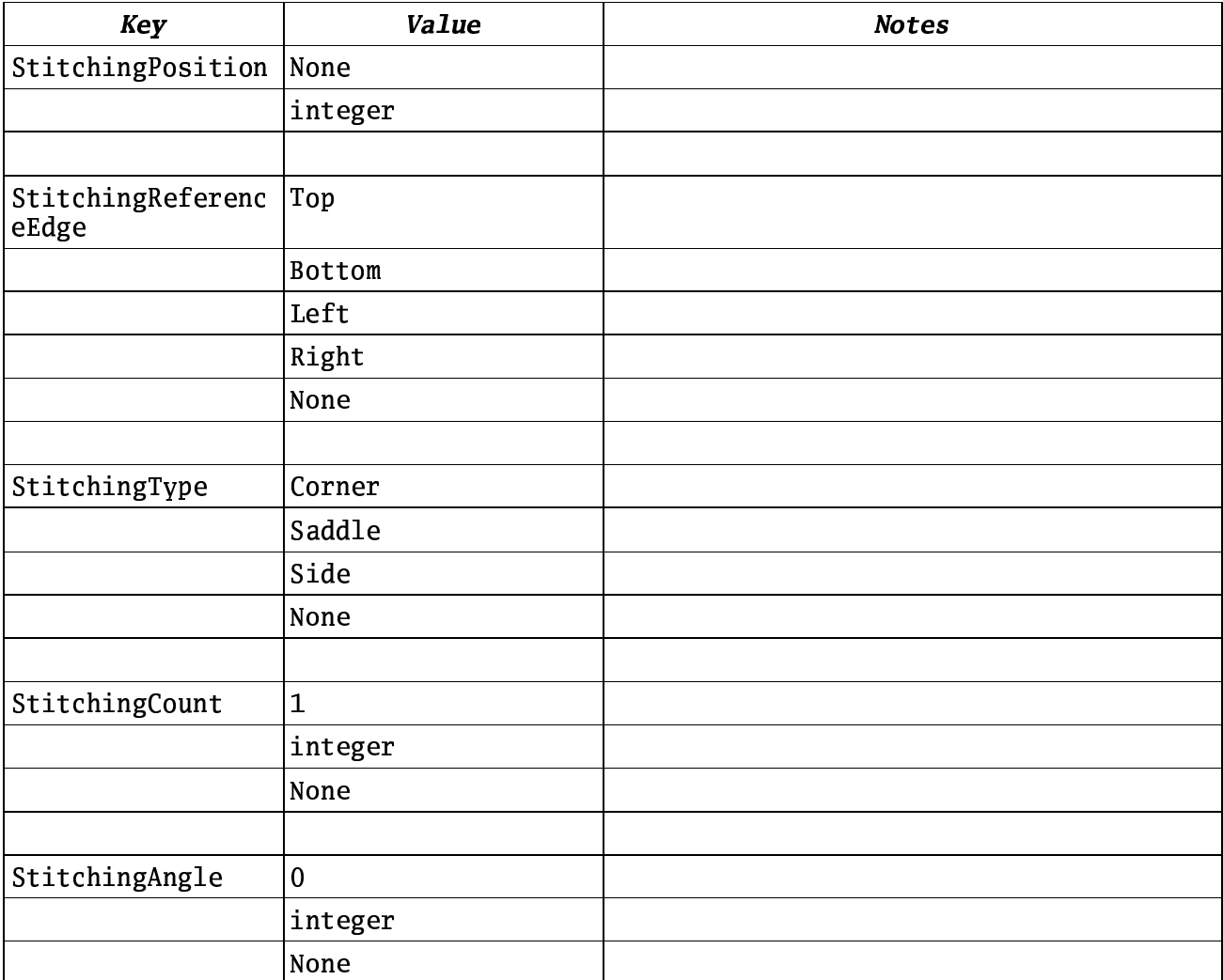

While it would be nice to require every driver to at least understand the above Common Job Property keys and values, we have decided to allow some of the keys to be optionally supported.

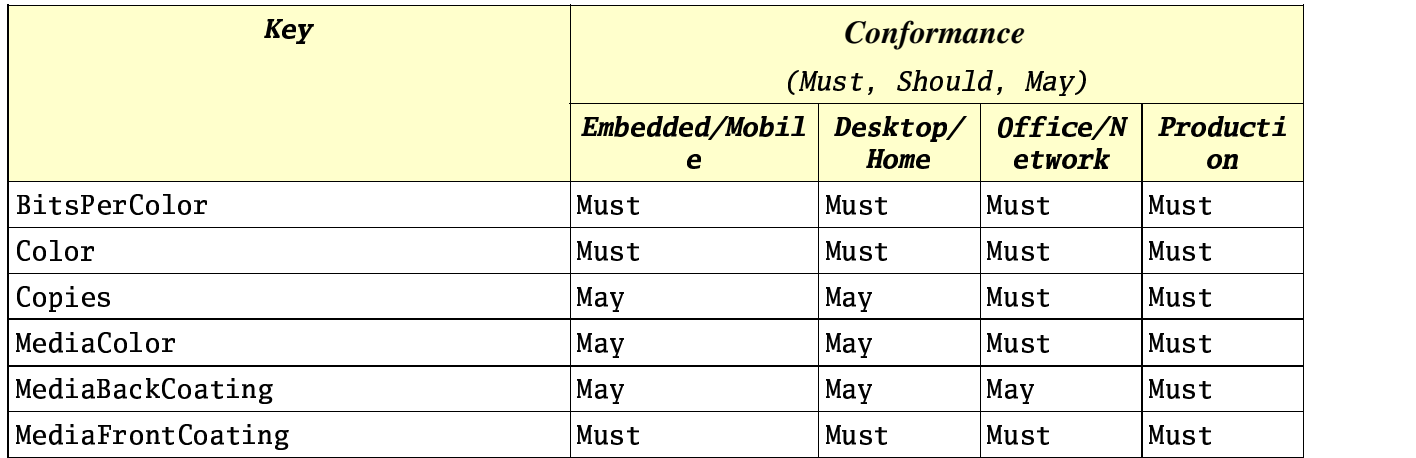

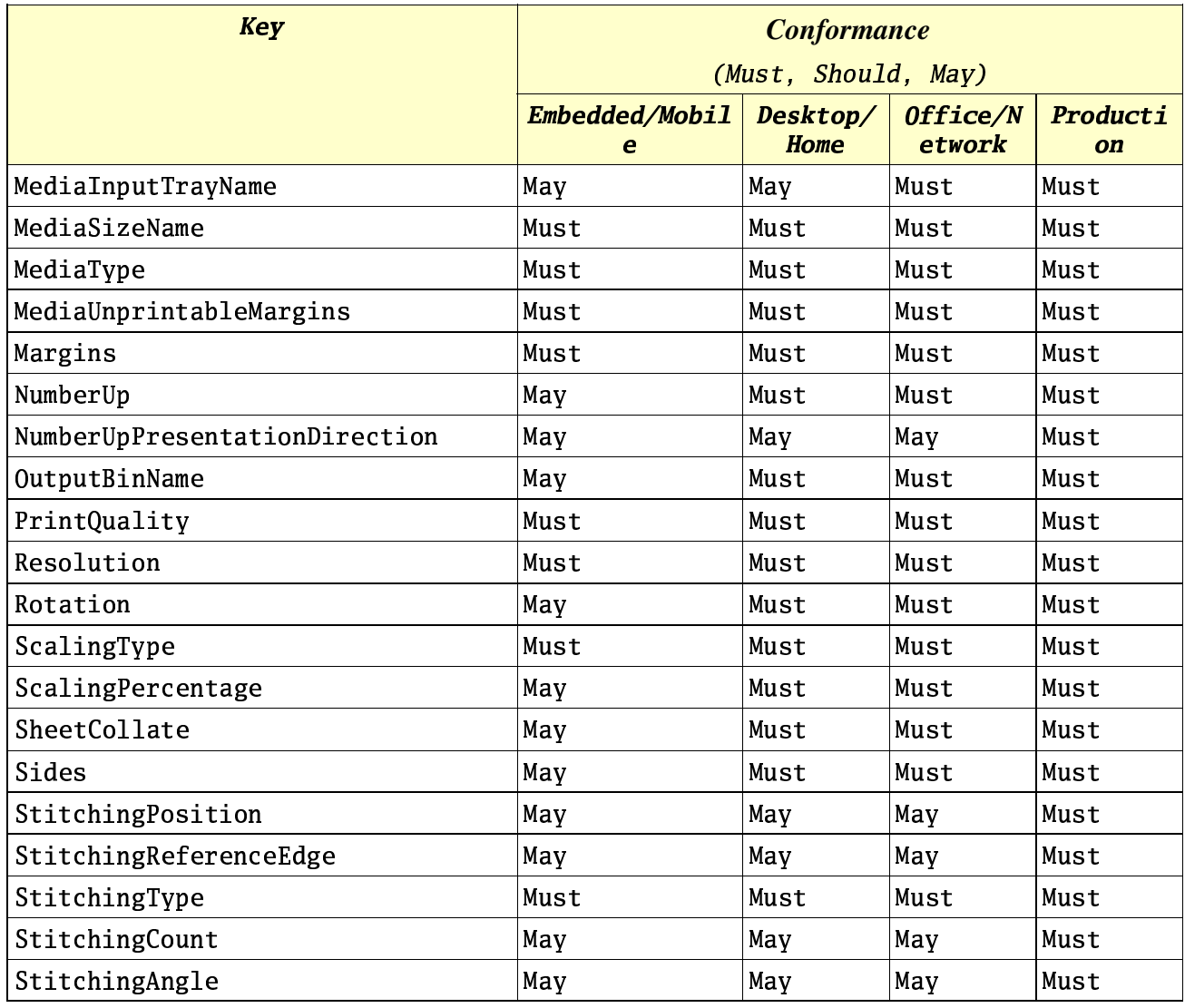

If a job property is Required and it is not handled by the driver, then the print job or print related query will fail. The other two categories, Recommended and Optional, are statements that tell the driver what will give the user a better print experience.

The job properties that are not Required are handled by the print sub-system (either by the driver or a higher level component like a rasterizer). They fall into a number of categories. The first one is the set of job properties that can be handled by the driver or simulated by the rasterizer. An example of this is "Copies" or "NumberUp". The driver can handle these properties through commands sent to the print device. Otherwise, the rasterizer will simulate the property to the driver. For example, if "Copies=2" appears in the job properties and the driver does not understand "Copies", then then rasterizer will send two print jobs to the driver. If it is handled by the driver, then the driver will only receive one print job. Another set of properties that cannot be simulated by the rasterizer will only allow a minimal level of support. This support is limited to one default value that can be enumerated or set. For example, "SheetCollate" can only be "SheetCollate=SheetUncollated" if the driver does not understand collation.

#### 5.2 Non-Common Job Properties

All of the other job properties for a printer driver falls in the category of non-common job properties.

#### 5.3 Raster simulation

1) Handle high level drawing call

- 2) Otherwise, call is broken down into series of lower level drawing calls
- 3) Otherwise, a series of banded bitmaps is received

#### 5.4 Discovery

The print sub-system needs some way to know what driver are installed that can handle this standard.

Registry in etc file

Certain directory

TCP/IP daemon

#### 5.5 Communication

Separation of driver from application in regards to licensing

5.6 C-API

5.7 Java-API

## APPENDIX: X CHANGES < Editor >

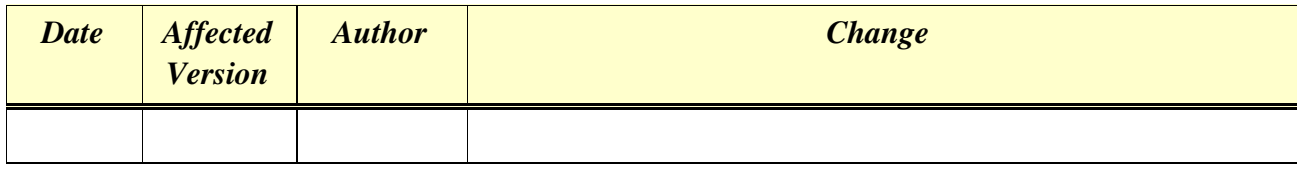